# **TFE**

# **L'œuvre pour cordes du compositeur de Malaga Rafael Díaz**

**Étudiant : Ana Díaz Alcántara M2 soliste de spécialisation en violon**

**Professeur : Eric Mélon** 

## **Index**

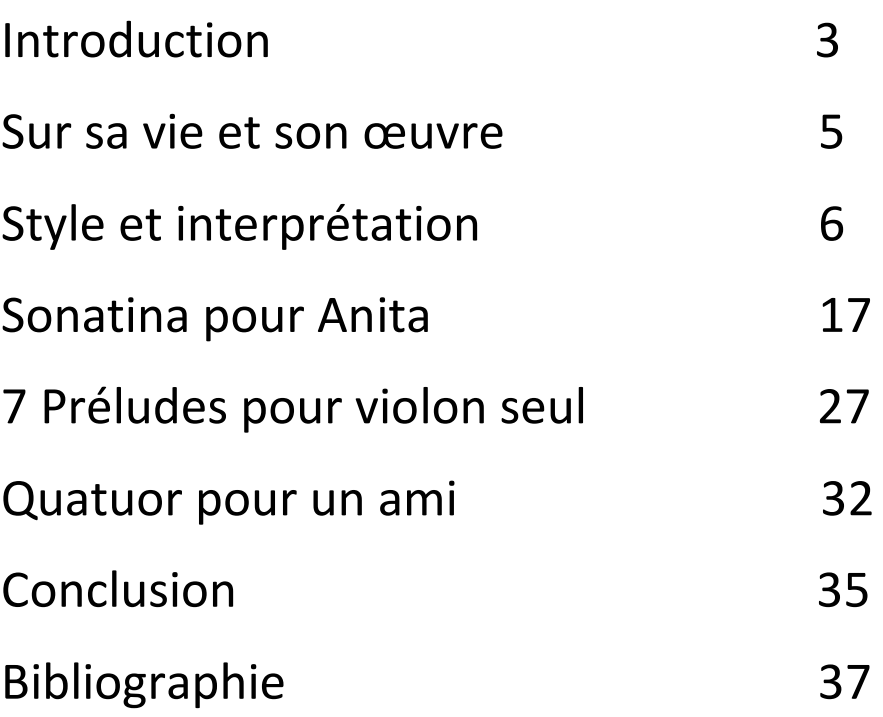

## **Introduction**

En abordant ce sujet dans mon travail, mon intention est de faire connaître l'œuvre de mon père et, par conséquent, en raison de son influence traditionnelle, la musique andalouse au-delà des frontières espagnoles.

En raison de mes liens familiaux avec le compositeur Rafael Díaz, j'ai été en contact permanent avec son œuvre, du processus de création au processus d'interprétation, et bien sûr, lors de plus d'une première, en tant que spectateur ou interprète. Comme il fallait s'y attendre, étant donné que peu de ses œuvres ont le violon comme instrument (bien que le plus fréquent soit la guitare), j'ai interprété plus d'une fois ses œuvres, depuis l'opéra *Amor Pelirrojo*, basé sur la relation entre l'écrivain José Moreno Villa et Jacinta la pelirroja, créé en 2000, en montant sur scène pour chorégraphier avec la danseuse et fille du directeur de théâtre Juan Hurtado (qui, par ailleurs, a dirigé la scénographie de l'opéra) Paloma et en jouant une chanson pour enfants au violon :

*Oh, un gentleman espagnol.*

*La République n'a pas la rondeur de la Couronne et du O.*

Lorsque *Cartoon*, interprété par l'orchestre de l'académie où j'ai étudié le violon, a été créé en 2005, j'étais le violon solo dans son troisième mouvement *Popeye the Sailor*, jouant la mélodie représentative de Popeye sous les traits du personnage animé sur scène. C'est un trait de la personnalité de mon père que je commenterai plus tard et qui se reflète dans certaines de ses œuvres.

J'ai également créé une œuvre pour violon et piano (avec la pianiste Zaida Moya) qu'il m'a dédiée, *Sonatina para Anita,* en 2010 (enregistrée début janvier 2020 avec le pianiste Víctor López, enregistrement disponible avec la partition sur imslp.org), et la dernière était en 2019, j'ai joué les préludes 2 et 5 de ses *7 Préludes pour violon seul* sur un CD enregistré pour mon projet "stage" dans le sujet "Options de projets à finalité especialisée" dans un studio d'enregistrement près du village d'Antequera, dans la province de Málaga. Enregistrement disponible avec la partition sur imslp.org.

Il y a deux ans, le maestro Eric Mélon m'a suggéré de tirer parti de mes connaissances et de la facilité d'accès à l'information pour ce travail, et j'ai donc commencé à réfléchir sérieusement au sujet sur lequel j'allais me concentrer. La chose la plus immédiatement logique à faire était de parler de l'œuvre de mon père pour le violon, qui est ce qui me préoccupe et ce qui est le plus facile à expliquer pour moi sans avoir à chercher des informations sur les ressources et les limites des instruments à vent, par exemple, ou d'une harpe, pour laquelle je pense que j'aurais utilisé beaucoup de mon temps à m'informer sur le fonctionnement de l'instrument avec tout ce qui concerne les pédales.

Je pensais parler des œuvres pour cordes en général, mais j'aurais d'alors inclure la harpe et la guitare. Comme mon père possède un vaste catalogue d'œuvres pour guitare, nous avons convenu, lui et moi, que cet instrument, bien qu'important dans sa figure de compositeur, serait bien mieux laisser de côté, car cette raison est une arme à double tranchant. Inclure la guitare serait un lourd travail de recherche et d'écriture. Il s'agirait de s'approcher des possibilités musicales et techniques de la guitare, que je ne connais pas beaucoup. De plus, si j'écris une œuvre courte avec l'ensemble des cordes, y compris la guitare, je me retrouverais avec une œuvre comportant trop de lacunes.

L'idée était de se concentrer uniquement sur certaines œuvres pour les cordes frottées, les instruments du quatuor à cordes. Je ne parlerai pas de la contrebasse car il n'y a rien d'écrit par le compositeur de Malaga pour cet instrument. Je parlerai principalement de la sonatine pour Anita, profitant du fait que c'est une œuvre que je connais très bien, et je parlerai aussi du *Quatuor pour un ami et des 7 Préludes pour violon seul*, mais dans une moindre mesure.

## **Sur sa vie et son œuvre**

Rafael Díaz est né à Málaga le 26 novembre 1943, fils de Rafael Díaz et de María García, l'aîné d'une fratrie de 10 enfants. Il a grandi dans le chômage de l'après-guerre (guerre civile espagnole, 1936-1939). Son père connaissait un peu de musique et jouait de la batterie. Il commence à jouer de la clarinette dans le bande de l'école où il étudie (Ave Maria) et est dirigé par le Maestro Perfecto Artola. Il a étudié le piano et la clarinette au Conservatorio Superior de Música de Málaga et plus tard, en 1977, il a commencé ses études de direction d'orchestre avec Manuel Galduf et de composition avec Manuel Castillo (étudiant de Nadia Boulanger à Paris) au Conservatoire de Séville, obtenant le prix de fin d'études en composition en 1982.

Du milieu des années 60 (boom du tourisme sur la Costa del Sol à Malaga) jusqu'en 1976, il travaille dans des groupes de musique légère dans les hôtels de la côte et les boîtes de nuit. En 1970, il a remporté le concours pour un poste dans le bande municipal de Málaga, où il a travaillé jusqu'au jour de sa retraite (mars 2011). Il obtient des bourses pour suivre des cours avec Carmelo Bernaola et Rodolfo Halffter, où il commence à découvrir la musique contemporaine, pratiquant le sérialisme et le dodécaphonisme. Il a suivi un cours avec Luigi Nono et a ensuite étudié la musique électroacoustique avec Horacio Vaggione, Gabriel Brncic et Adolfo Núñez.

Pendant l'année scolaire 1983-1984, il a travaillé comme professeur d'harmonie au Conservatorio "Victoria Eugenia" de Granada. En 1985, il commence à créer son propre laboratoire de musique électroacoustique "petit à petit, en élargissant les médias électroniques, il est devenu l'un des plus complets d'Espagne et a entraîné une augmentation exponentielle du champ expérimental", selon Víctor López. C'est également cette année-là qu'il a fondé le Taller de Música Contemporánea de la Universidad de Málaga, avec lequel il a donné des représentations dans toute l'Espagne, réalisé des ballets, des audiovisuels, de la musique électroacoustique, des programmes de radio et enregistré des CD.

En 1991, il a épousé la poétesse de Málaga Eugenia Alcántara, un mariage qui se poursuit encore aujourd'hui, ce qui a donné naissance à leur fille Ana en 1994 (moi même). En 2004, il a publié les livres de partitions "Para guitarra" et "Música Mixta", ce dernier avec un CD d'enregistrements inclus de la part électroacoustique du partitions du livre.

Il a réalisé des commandes pour le ministère de la Culture et pour le gouvernement régional d'Andalousie. Il est également vice-président de l'Association espagnole de musique électroacoustique et président de l'Association andalouse des compositeurs symphoniques.

Parmi ses œuvres représentatives, citons le *Concierto andaluz para el final de un milenio* (pour guitare, electronique en direct et orchestre)*, Flamenco op. 4 et ¡Picassoooh !* Ses œuvres ont été jouées dans des pays tels que l'Espagne, l'Allemagne, la France, la Hollande, la Belgique, l'Italie, le Portugal, l'Argentine, le Mexique, le Pérou, le Brésil, la Roumanie, la Grèce et le Royaume-Uni.

## **Style et interprétation**

Dans les premières années de sa vie de compositeur, il s'est consacré à ouvrir ses horizons à la musique contemporaine, des exercices dodécaphoniques à la découverte de la musique électroacoustique, avec laquelle il expérimentera tant au fil des ans. Selon les propos recueillis par Víctor López dans son ouvrage "Rafael Díaz : un pionnier de la musique électroacoustique en Andalousie", il a dit :

" Je suis tombé sur la musique électroacoustique quand je suis allé à Sitges pour faire un cours auquel participait Luigi Nono, il y avait plusieurs concerts en parallèle du festival, et dans l'un d'eux il y avait quatre messieurs de Barcelone, trois instrumentistes, l'un était tecliste, un autre saxophoniste et l'autre je ne me souviens plus, et un homme avec un magnétophone, un de ceux qui pesaient beaucoup, un Revox à bobine ouverte. Et à ma grande surprise, pendant que les musiciens jouaient, le magnétophone émettait des sons programmés qui formaient une combinaison qui m'a saisi, on pourrait dire que c'était un coup de foudre. À la fin du concert, j'ai discuté avec Lewin Richter et lui ai demandé

comment faire, et il m'a dit que je devais acheter un magnétophone, une table de mixage, etc".

Le compositeur lui-même, dans sa période de maturité compositionnelle, se qualifie aujourd'hui de "néo-nationaliste" : un style prédominant dans son catalogue d'œuvres qui combine des éléments de la musique traditionnelle avec des ressources contemporaines, que ce soit avec de nouveaux dispositifs technologiques ou des effets sonores utilisés dans la musique contemporaine avec des instruments conventionnels. Il est très fréquent que dans les phrases mélodiques il change soudainement d'octave, ce qui fait qu'au lieu que la mélodie reste statique, il lui donne plus de vie en sautant des septièmes. Une autre chose qui est très fréquente, et qui devient pratiquement une marque personnelle dans n'importe laquelle de ses compositions, est le fait d'embellir les mélodies avec un changement de sonorité ou de texture, comme le trémolo sur une seule note, ou le pizzicato, ou deux notes simultanées dans un intervalle de septième. Il peut aussi arriver qu'il renforce une note en sollicitant simultanément deux techniques qui, une fois combinées, forment une sonorité très particulière, comme faire simultanément trille et trémolo, ou arco et pizzicato en même temps.

Le compositeur de Malaga est influencé par l'incontestable J.S. Bach. "Il n'était pas un mauvais musicien", me faisait-il remarquer sarcastiquement tout au long de mon enfance, en faisant référence au grand musicien allemand. Il a également été influencé par l'impressionnisme de Claude Debussy, les ressources traditionnelles apportées à la musique classique par Isaac Albéniz et Manuel de Falla avec son impressionnisme andalou, ce dernier plus que les autres. Il n'est pas rare de trouver dans certaines de ses œuvres, des textes poétiques incorporés, comme par exemple, dans le prélude numéro 2, des *7 Préludes pour violon seul*, avec un poème à réciter par l'interprète de sa femme, Eugenia Alcántara.

*L'ange qui renonce à son ombre a les yeux blessés.* 

*Bandés dans les coins endormis.*

*La lumière et l'air les bercent et les endorment.*

#### Preludio n. 2

texto: E. Alcántara

Ĩ

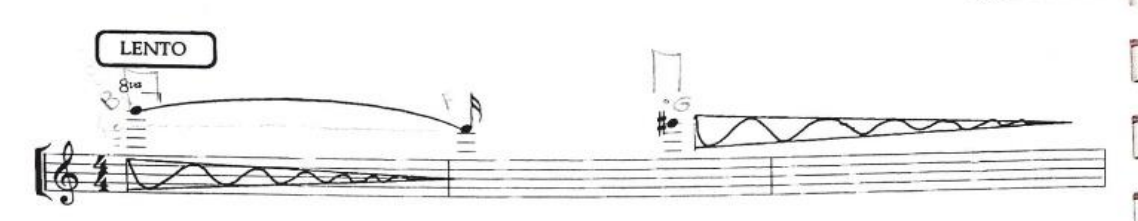

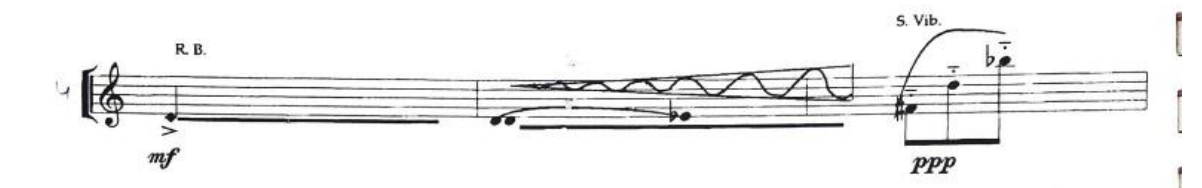

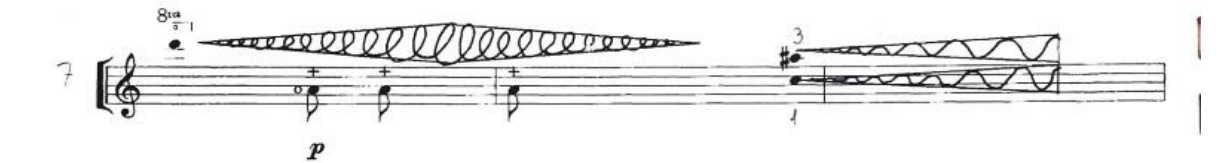

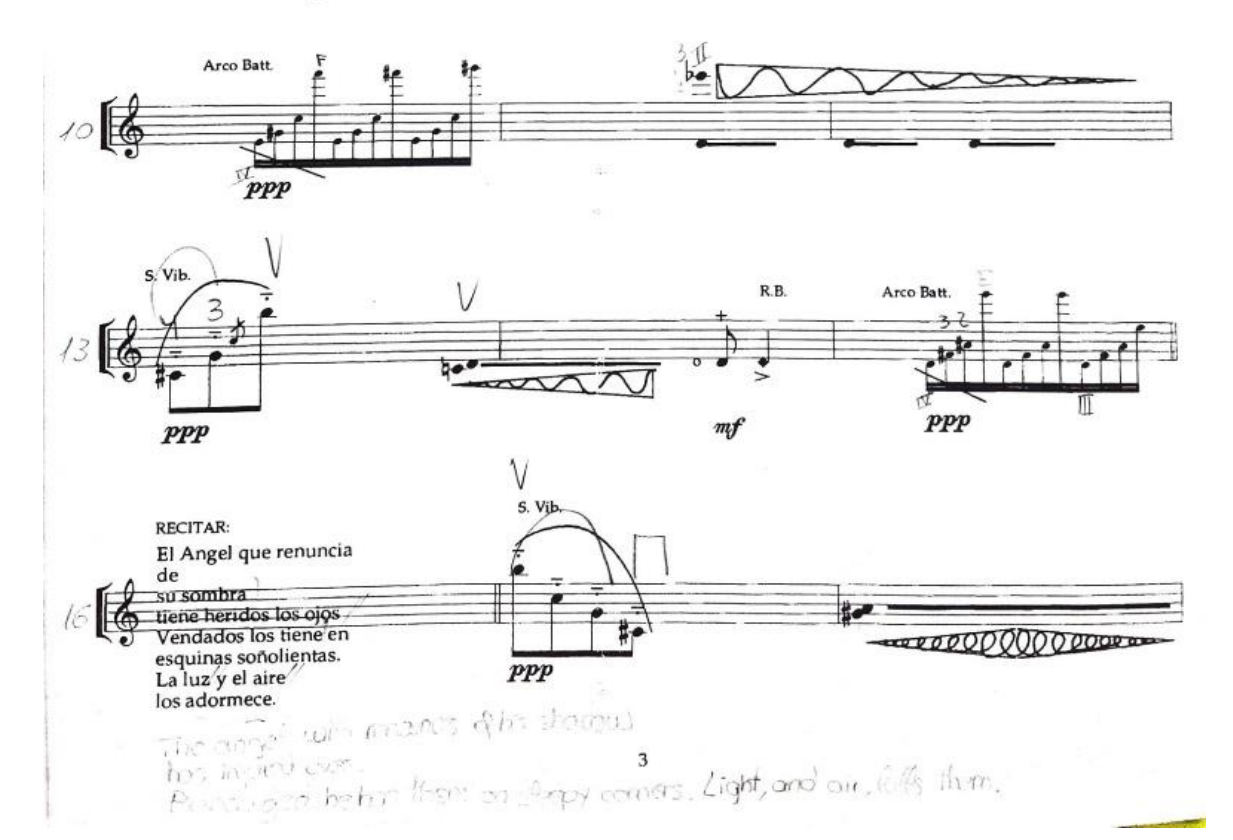

8

Il est également relativement courant de trouver des blagues au public dans ses œuvres, soit dans le titre des œuvres, comme *? Pour une lettre du futur* ou *Salut !* ou dans l'œuvre même, comme un prologue sous la forme d'une mise en scène telle que l'argument que P.I. Tchaïkovski vient à la première de l'œuvre, basée sur sa sixième symphonie "Pathétique" dans son œuvre orchestrale *Tchaïkovski avec nous* avec *l'*excuse finale qu'il a eu un problème de voyage imprévu et ne sera pas en mesure d'être présent. Ou encore, dans une autre de ses œuvres, *Aria,* il invente une anecdote sur la façon dont Mozart a eu l'idée de composer son célèbre air *La Reine de la nuit* pour *La Flûte enchantée* : il soutient que l'idée lui est venue lors d'une visite touristique à Malaga, après avoir donné un concert dans cette ville, en écoutant du chant flamenco.

Un autre exemple est le *Divertimento sur la "Malagueña" d'Isaac Albéniz*  pour orchestre de jeunes et téléphone portable. Cette œuvre a été composée pour l'orchestre de l'académie CEEM (Centro Experimental de Estudios Musicales de Málaga) fondée et dirigée par mon premier professeur de violon Ara Vartanian, pour être creé lors d'un festival d'orchestres de jeunes en France (Eurochestries).

Le texte situé juste au-dessus des trompettes en do précise que la mélodie écrite sur cette portée est celle qui doit être jouée sur l'enregistrement du téléphone portable et qu'elle doit avoir un son de guitare.

Le texte au niveau des premiers violons explique que sur le pupitre du violon solo se trouve le téléphone portable qui sera utilisé dans la pièce. Le conducteur marque l'entrée et juste à ce moment-là, le téléphone portable se met à sonner. Le premier violon décroche le téléphone et répond : "Oui, oui, Malaga... Malaga ?I love you" C'est là que le morceau commence.

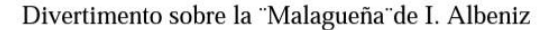

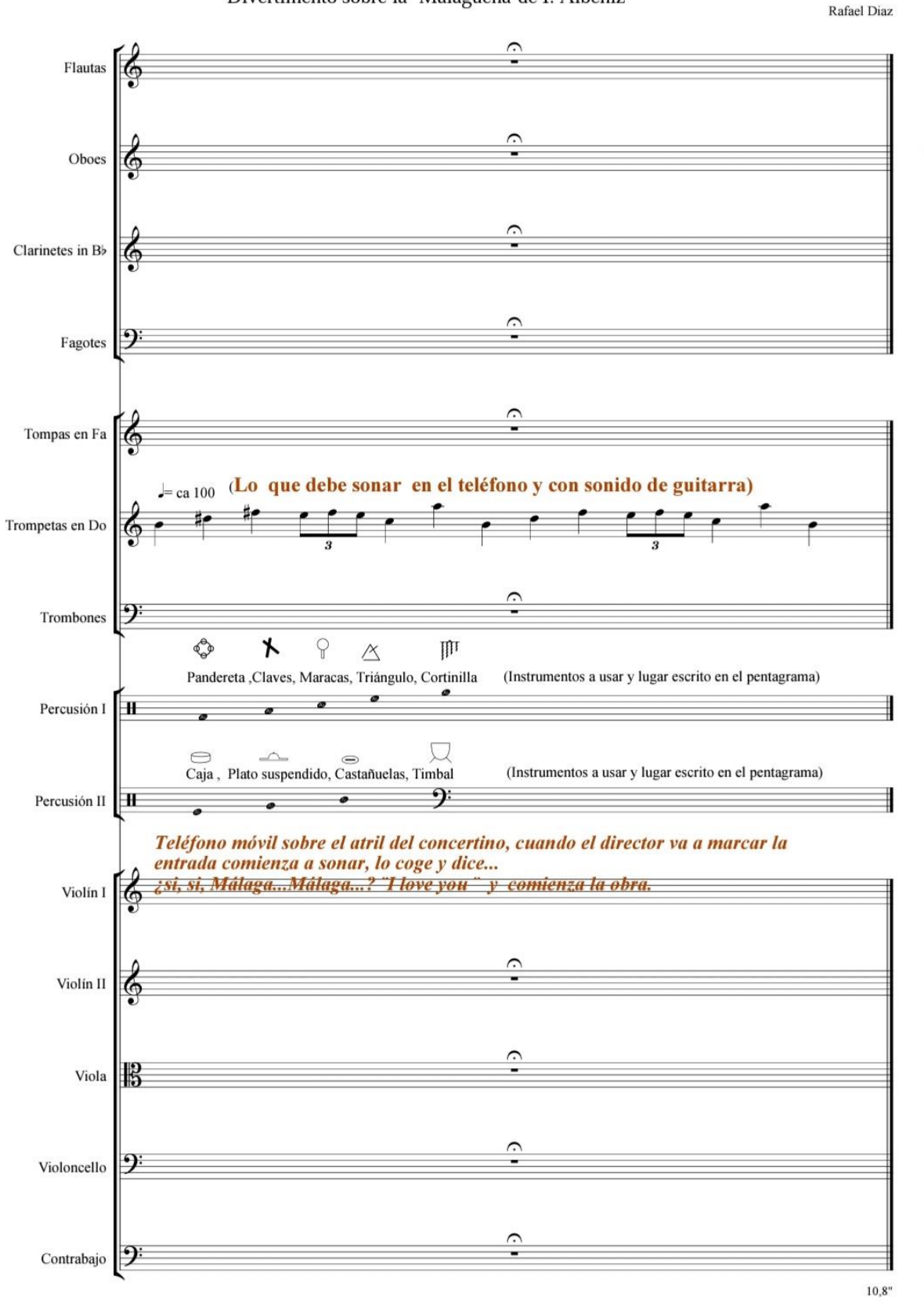

En laissant le côté humoristique, dans toutes ses œuvres, juste avant la partition, il consacre une ou deux pages à une légende de clarifications pour une interprétation correcte, d'abord des indications générales, puis celles spécifiques à cette œuvre particulière, ou pour chaque instrument. Par exemple, nous avons ici ceux de *Cuarteto para un amigo* pour quatuor à cordes, où il indique même la disposition que le groupe doit avoir sur scène.

#### CUARTETO PARA UN AMIGO

#### Cuarteto de cuerda

intensidad estable ,el Circulo se<br>el comienzo del Tasto.<br>' los Pz no deben coincidir, la voz

\* Los trinos serán con la nota de cuarto de tono superior, (salvo indicaciones)<br>\*\* Los trémolos, articulaciones y formas de ataque, afectarán sólo a la nota que los lleve (incluso cuando se encue entren dos o más -- Los temporos, articulaciones y formas de ataque, alectaran solo a la nota que los neve (metado cuando se encuencian dos o mais<br>notas ligadas).<br>\*\*\*, las alteraciones afectan sólo a las notas a la misma altura o repetidas

\*\*\*\*.Siempre que se presente un pasaje con Arco y Pizzicato a la misma par, se significará el Pz para compensar dado que por<br>naturaleza el Arco se oye más.

\*\*\*\*\* Lo ideal en esta pieza es tocar con un arco sin barnizar para poder hacer col legno y arco mixto, de forma adecuada.

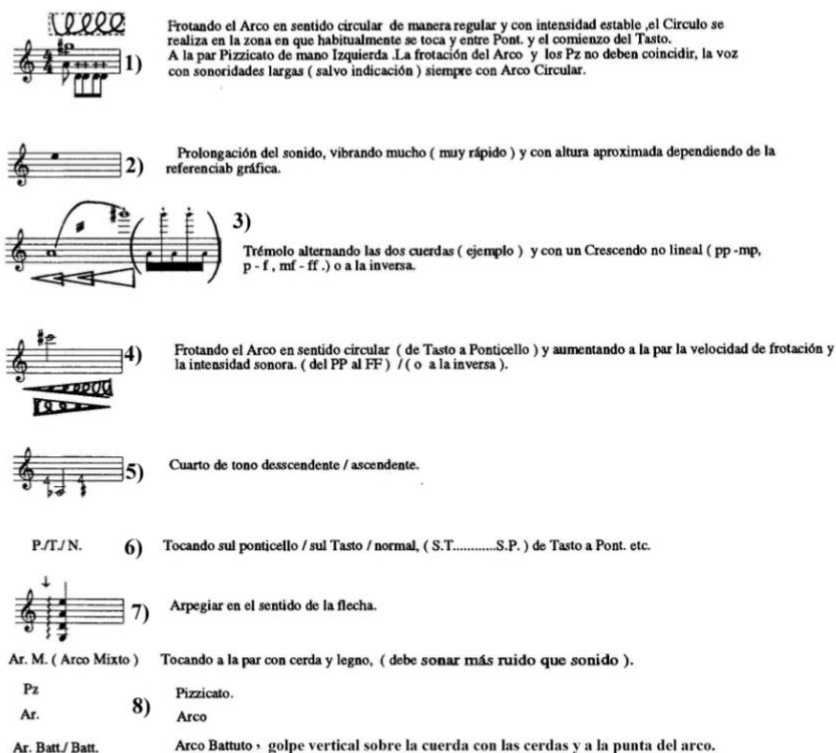

Arco Battuto y golpe vertical sobre la cuerda con las cerdas y a la punta del arco.

 $I$ los Col Legno, golpe sobre la cuerda con la base de la cabeza del arco(con el marfil)

9) Oscilación muy lenta de más o menos un cuarto de tono.  $6 \pi$ 

 $\boldsymbol{\mathsf{Q}}$ 10) Pizzicato Bartok

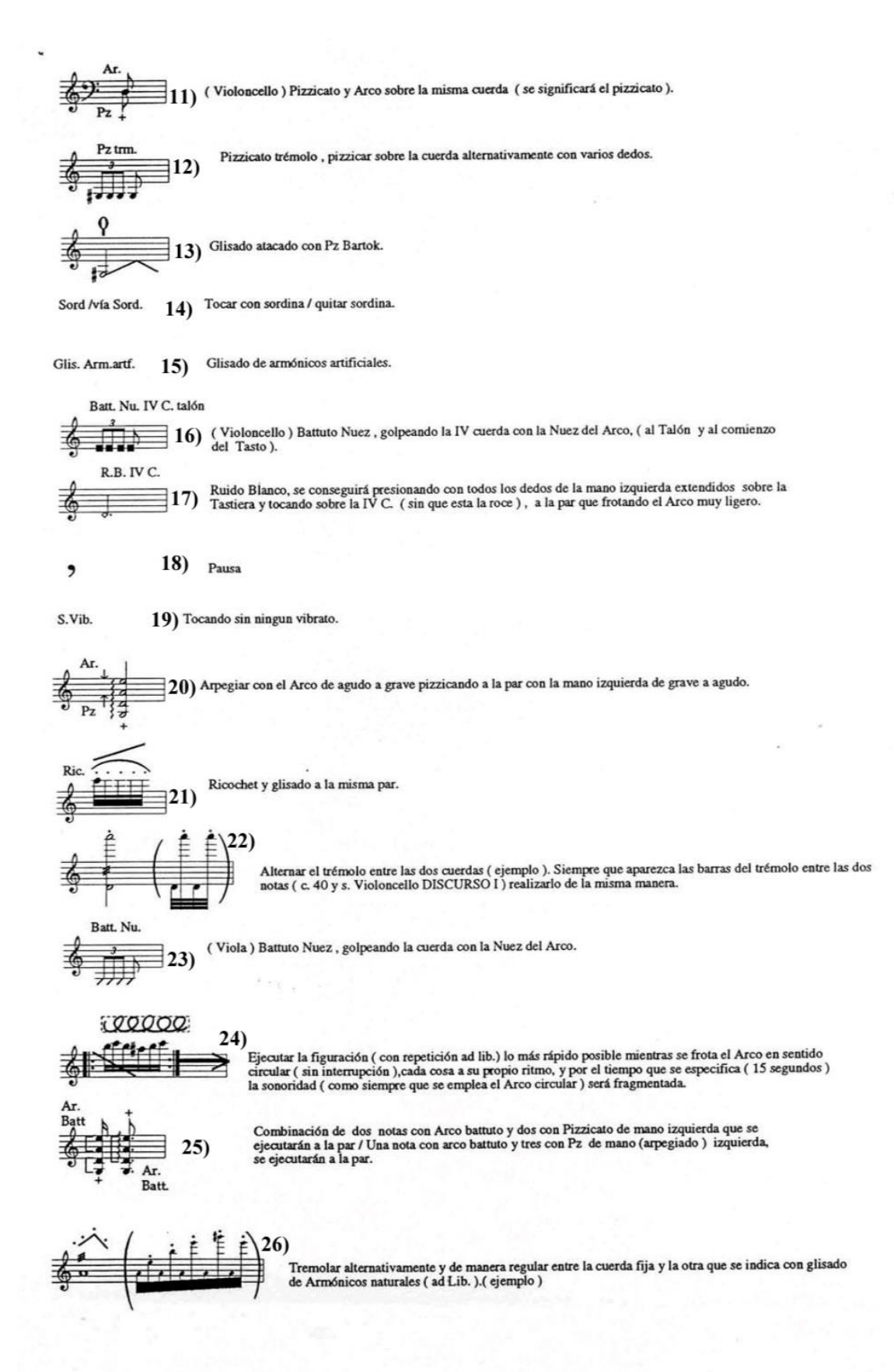

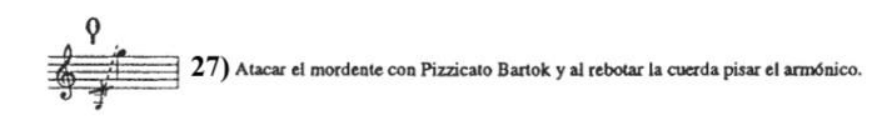

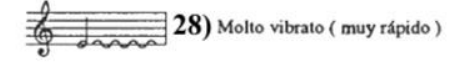

$$
\begin{array}{c}\n\sqrt{2000}\n\end{array}
$$
 29) AroCircular sobre dos cuerdas

Guitarra, Glisar I, etc.

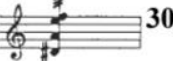

30) Trémolo de toda la mano arriba y abajo sobre todas sobre todas las cuerdas (como una Guitarra) y partiendo del acorde escrito, glisar las cuerdas indicadas siguiendo la referencia gráfica.

 $Pz$  $\equiv$  31) Pizzicato que se deja vibrar.

32)

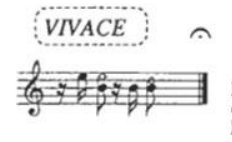

El pasaje del POSTLUDIO se ejecutará de manera que aunque siguiendo la figuracion, resulte una sonoridad espontánea y libre (es por eso que buscando la NO CONCERTACION cada intérprete tiene sólo su parte) El objeto del cal

### Disposición de los instrumentos en el escenario

**Viola** 

 $\epsilon$ 

Violoncello

#### Violín I

ViolínII

\* Les trilles seront avec la note chromatique supérieure, (sauf indications)

Les trémolos, articulations et fonnas d'attaque, n'affecteront que la note qui les porte (même s'il s'agit de deux ou plusieurs notes liées).

les altérations affectent seulement les notes à la même hauteur ou répétées et non les différentes octaves, dans les accords sont pc>nen toutes les altérations et parfois pour la clarté aussi .

\*\*\*\*Quand un passage est présenté avec Arco et Pizzicato en même temps, le Pz sera signifié pour compenser puisque par nature l'Arco est plus entendu.

1) En frottant l'Arco dans une direction circulaire de manière régulière et avec une intensité stable, on fait le cercle dans la zone où il est habituellement touché et entre Pont et le début de la Tastiera. En même temps Pizzicato de la main gauche .le frottement de l'Arco et du Pz ne doit pas coïncider, la voix avec des sonorités longues (sauf indication) toujours avec Arco circulaire.

2) Prolongation du son, vibrant beaucoup (très vite) et avec une hauteur approximative selon la référence graphique.

3)Tremolo alternant les deux cordes ( exemple ) et avec un Crescendo non linéaire ( pp mp, p - f, mf - ff .) ou vice versa.

4)Frotter l'Arco dans une direction circulaire (de Tasto à Ponticello) et augmenter en même temps la vitesse de frottement et l'intensité du son. (de PP à FF) / ( ou l'inverse).

5) Quart de ton descendant / ascendant.

6)Jouer votre ponticello/sul Tasto/taux normal, ( S.T..........S.P. ) de Tasto à Pont etc.

7) Arpège dans le sens de la flèche.

8) Ar. M. (arco Mixto) Jouer ensemble avec les crins et le legno, (il doit sonner plus de bruit que de son). Pz Ar. Ar. Ar. Batt. / Batt. S. Vibrato col L. Pizzicato . Arco Arco Battuto Jouer sans vibato, Ar N.arco normal Ordinaire, rétablir la normalité. Col Legno, jouant avec le bois de l'archet.

9) Oscillation très lente d'environ un quart de ton.

10) Pizzicato Bartok

11)Violoncelle : Pizzicato et Arco sur la même corde ( pizzicato sera signifié ).

12) Trémolo pizzicato, pour jouer le pizzicato sur la corde alternativement avec plusieurs doigts.

13) Gliss. attaqué avec le Pz Bartok.

14) Violoncelle : Pizzicato et Arco sur la même corde (le pizzicato sera signifié). Trémolo pizzicato, pour jouer le pizzicato sur la corde alternativement avec plusieurs doigts. Gliss. attaqué avec Pz Bartok. Jouer avec la sordina, enlever la sordina

15) Gliss. d'harmoniques artificielles.

16) Violoncelle : Battuto Nut, en frappant la corde IV avec l'archet noix (talon asl et au début de la Tastiera.

17) Le bruit blanc, est obtenu en appuyant avec les doigts de la main gauche étendus sur la Tastiera sans que les cordes la touchent et en jouant avec le IV C. avec un archet très léger.

18) Pause

19) S.Vib. Jouer sans aucun vibrato .

20) Arpège avec l'archet de l'aigu au grave pizzicato en même temps avec la main gauche du grave à l'aigu.

21) Ricochet et gliss. en même temps.

22) Alternez le trémolo entre les deux cordes (exemple). Chaque fois que les barres de trémolo apparaissent entre les deux notes (vers 40 et s. Violoncello DISCURSO I ), faites-le de la même manière.

23) Alto : Battuto en frappant la corde avec l'ivoire de la pintura de l'archet.

24) Exécuter la figuration (avec répétition ad lib.) le plus rapidement possible en frottant l'Arco dans un sens circulaire (sans interruption), chaque chose à sa place, et pendant le temps indiqué (15 secondes) la sonorité (comme toujours utilisé l'Arco Circulaire) sera fragmentée.

25) Combinaison de deux notes avec Arco battuto et deux avec pizzicato main gauche qui seront exécutées en même temps / Une note avec Arco battuto et trois avec pizzicato main gauche (arpège), seront exécutées en même temps.

26) Faire le trémolo alternativement et de façon régulière entre la corde fixe et l'autre indiquée avec glissando d'harmoniques naturels (ad Lib.) (exemple).

27) Attaquez le mordant avec Pizzicato Bartok et quand la corde rebondit, glissez vers l'harmonique indiqué.

28) Molto vibrato, avec un vibrato très dense.

29) Archet circulaire sur deux cordes.

30)Tremolo de toute la main sur toutes les cordes comme le grattage d'une guitare et à partir de l'accord écrit glissando les cordes indiquées suivant la référence graphique.

31) Pizzicato autorisé à vibrer.

32) Le passage du POSTLUDIO sera exécuté de telle manière que, bien que suivant la figuration, il en résulte une sonorité spontanée et libre (c'est pourquoi en cherchant la NON CONCERTATION chaque interprète n'a que sa partie) . Le but de la fermata est que vous jouiez les deux répétitions, les interprètes attendent la fin de la dernière répétition et continuent immédiatement l'exécution (en raison de problèmes avec le système informatique utilisé, le numéro 5 apparaît comme une numérotation de mesure, cela ne devrait pas affecter la musique du tout).

## **Sonatina pour Anita**

Il s'agit d'une courte sonate composée de trois mouvements :

- *I. Panaderos*
- *II. Nana*
- *III. Fandango*

Tout d'abord, je voudrais souligner une fois de plus la légende que le compositeur met sur chacune des œuvres pour leur interprétation correcte, mais cette fois, pas comme un exemple qui soutient un commentaire sur le style concret et précis des exigences de comment interpréter l'œuvre. Cette fois, je veux l'ajouter pour expliquer un travail particulier qu'il me semble intéressant de noter. Les indications pour le violon n'ont rien de spécial, seulement des préférences pour certains effets sonores comme "arco col legno batutto", qui a à voir avec les harmoniques que cette indication fait sonner. Ce que je trouve intéressant de souligner, ce sont les indications de Piano.

Note de performance

= Les altérations n'affecteront que la note qui les porte ou répétée et toujours à l'intérieur de la même mesure ou division et non les différentes octaves, (parfois elles sont placées pour éviter la confusion, dans les accords elles sont toujours placées) ni d'une mesure à l'autre ni d'une portée à l'autre.

= Les trilles seront toujours avec la note chromatique supérieure (sauf indication contraire) = Les articulations et les formes d'attaque affecteront la note qui les porte et non les autres, même si elles sont liées.

= Ce qui n'est pas expliqué, c'est parce que c'est connu ou parce que cela figure dans la partition et ne nécessite pas de clarification supplémentaire.

**Violon** : Ar.sul Pont. Arc touchant le pont /Ar. sul Tas. Jeu d'archet sur le diapason (tastiera)

Ar. batt. Arco battuto avec les crins dans un mouvement vertical et normalement jusqu'à la pointe / Ar. col legno batt. Toucher avec un trait vertical sur l'ivoire à la base de la tête de l'archet. Pizz / Pizzicato

Ar. Ord. Archet ordinaire, annule les autres indications et rétablit le jeu habituel.

**Piano** : L'indication de pédale unique, Pedal 1, signifie la pédale de droite, Pedal 2, la pédale de gauche, Pedal1+2, les deux pédales. Les pédales ne seront utilisées que lorsqu'elles sont indiquées et seulement celle qui est spécifiée, elles seront enlevées lorsque le signe habituel qui l'indique apparaîtra.

1) Jouer directement sur les cordes (sur la harpe Piano) et à la hauteur indiquée. Le jeu à l'intérieur se fera avec une pièce de monnaie. Les notes avec des têtes sur les lames indiquent toujours que l'on joue à l'intérieur.

2) Laisser résonner le message.

3) Trille plus tremolo dans la même paire, il y aura un écart entre les deux mains.

4) Muet. Appuyez sur les cordes avec la paume de la main sur la harples cordes du piano de façon à ce que les hauteurs indiquées soient éteintes. Le passage sera répété ad lib. et il y aura une pause ( , ) de valeur indéterminée.

5) Oscillation du son (une fois) descendante et ascendante.

6) Gliss indéterminé avec la main à l'intérieur (sur la harpe).

7) Glissement indéterminé avec une pièce de monnaie (sur la harpe).

8) Marcher sur le clavier les notes écrites mais sans son pendant que l'autre main arpège vers le bas ou vers le haut avec son.

Piano : Afin de les distinguer, les cordes jouées à l'intérieur de la harpe peuvent être peintes avec des craies de couleur.

Sonatina para Anita

Violín / piano

Ejemplos musicales para la interpretación,<br>el compás 1 se corresponde con la explicación teórica de la página anterior y así sucesivamente.

(Musical examples, measure 1 corresponds to the theoretical part n° 1 of the previous page and so on.)

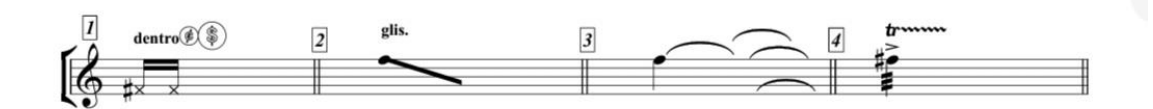

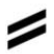

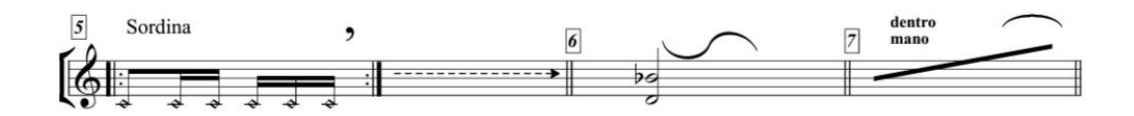

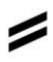

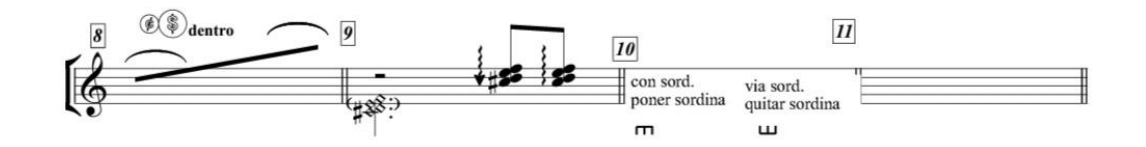

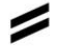

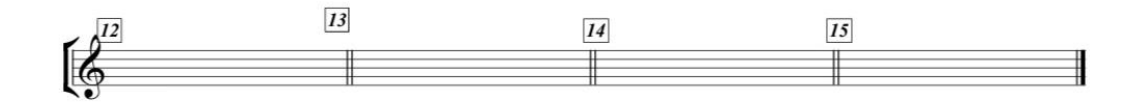

Dans l'indication numéro un, il est précisé que le pianiste doit se lever de sa chaise, et jouer les cordes marquées à l'intérieur du piano (pour faciliter les choses, il est conseillé de marquer au préalable les cordes à jouer avec une craie), de préférence avec une pièce de monnaie. Cela produit un son caractéristique plus proche de celui d'un clavecin et avec une gamme d'harmoniques plus étendue.

 Le panaderos (palo flamenco) est un ancien type de danse en troisquatre temps accompagné de battements de pieds, qui, selon certaines sources, est originaire de Cádiz et qui a ensuite évolué vers les alegrías.

Dans ce premier mouvement, un premier thème rythmique se détache dès le début, d'abord avec le piano qui exécute l'effet sonore susmentionné, qui est immédiatement répété par le violon.

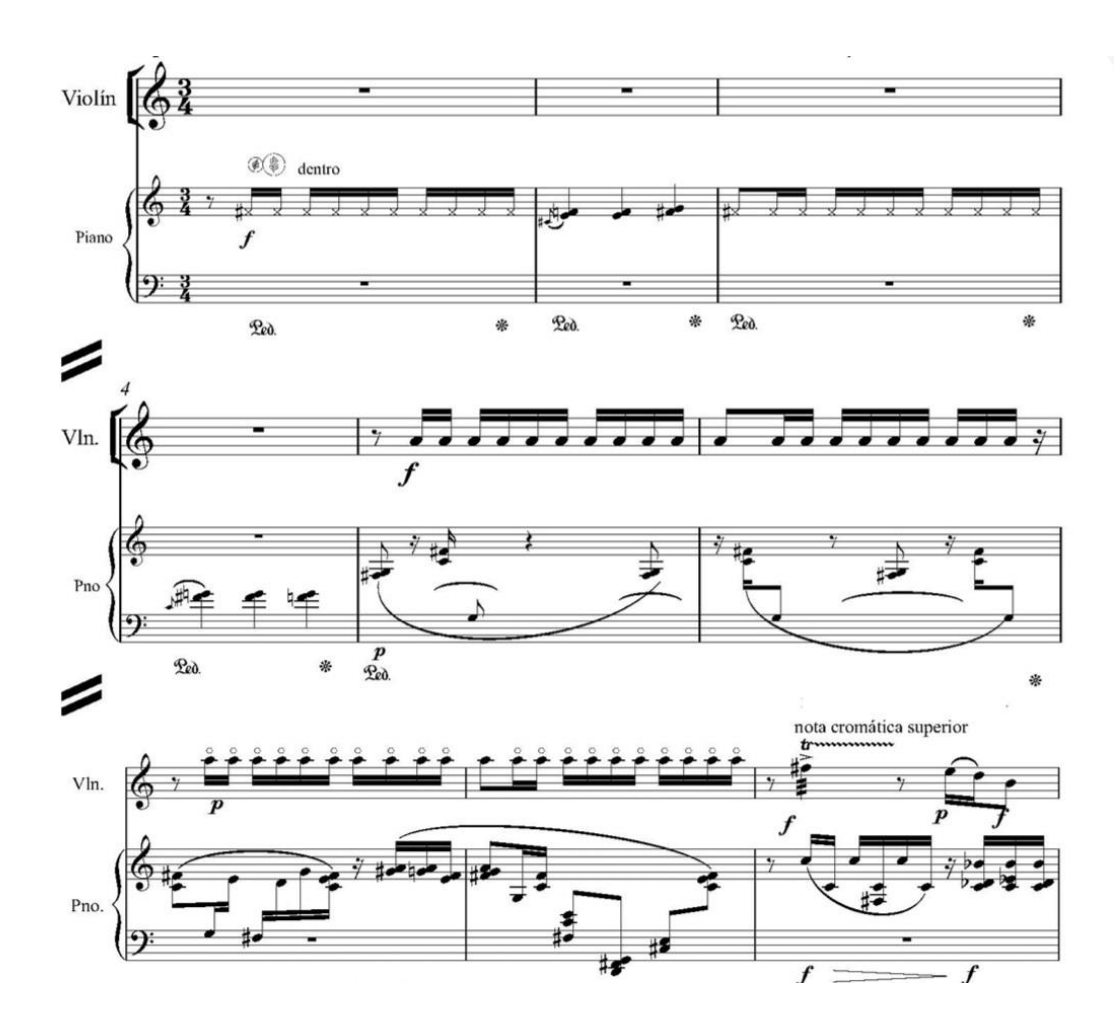

Ce thème est présent tout au long du mouvement. Il apparaît à la mesure 20 avec un effet sonore de guitare et un mouvement harmonique, à la mesure 28 avec une soustraction de quelques doubles croches et un certain mouvement mélodique, à la mesure 45 avec une mélodie plus concrète et des changements de tempo constants, comme suit :

![](_page_20_Figure_1.jpeg)

De la mesure 51 à la fin du mouvement (deux mesures), ce thème est présenté sans aucun changement mélodique ou harmonique, seulement avec un grand accelerando et un pizzicato de la main gauche sur la deuxième corde.

Le deuxième mouvement est une berceuse traditionnelle du *Cancionero de Andalucía* compilé par Juan Hidalgo Montoya intitulée *A la nanita*, la plus reconnaissable étant celle-ci :

![](_page_21_Figure_1.jpeg)

Et ci-dessous, la version de Rafael Díaz, le violon jouant la mélodie sottovoce avec quelques changements dans la mélodie et le rythme.

![](_page_22_Figure_0.jpeg)

De l'anacrouse de la mesure 5 à la mesure 12.

Le Fandango est aussi une danse en mesure ¾.

Ce mouvement est particulièrement rythmique et virtuose, avec de nombreuses ressources percussives comme l'arco battuto ou l'arco col legno batutto.

La mélodie principale sur laquelle repose l'ensemble du troisième mouvement est la suivante :

![](_page_23_Figure_4.jpeg)

![](_page_23_Figure_5.jpeg)

![](_page_23_Figure_6.jpeg)

Avant et après, des motifs apparaissent qui sont de petites cellules de cette mélodie de manière rémanente. Comme par exemple dans le violon à la mesure 23.

![](_page_24_Figure_1.jpeg)

Aussi, par exemple, au violon dans les mesures 16 à 17, et au piano jusqu'à la mesure 18 :

![](_page_24_Figure_3.jpeg)

Une autre mélodie remarquable dans le troisième mouvement est celle qui apparaît à partir de l'anacrouse à la mesure 10. Outre la mélodie descendante, on remarque la cellule rythmique avec accent sur la deuxième note (sol#) qui apparaîtra à d'autres endroits du mouvement.

![](_page_25_Figure_0.jpeg)

![](_page_25_Figure_1.jpeg)

Il apparaît par exemple à la mesure 26

![](_page_25_Figure_4.jpeg)

Et un peu plus tôt, à la mesure 22

![](_page_26_Figure_1.jpeg)

## **7 Préludes pour violon seul**

Les 7 Préludes pour violon seul sont 7 pièces courtes, ne dépassant pas 3 minutes chacune, avec des tempos contrastés :

- 1. Vivo Piu vivo Tempo primo
- 2. Lent
- 3. Allegro
- 4. Modéré
- 5. Vivace
- 6. Noir=50
- 7. Allegretto- Liberamente -Tempo primo-Vivo

Dans chacun d'eux, il explore une technique et/ou une ressource violonistique. Mais d'abord, je joins une image avec la légende qui apparaît au début, dans laquelle chacun des préludes a ses indications spécifiques.

### 7 Preludios para Violín sólo

Lo ideal es tener un arco sin barnizar para poder hace col legno y arco mixto adecuadamente.

![](_page_28_Figure_2.jpeg)

![](_page_29_Figure_0.jpeg)

J'ajoute la traduction ci-dessous.

7 Préludes pour violon solo L'idéal est d'avoir un archet non verni afin de pouvoir faire col legno et arco mixto.

Prélude 1er

1) Pizzicato de la main gauche.

2)Le trémolo n'affectera que la note qui le porte, les autres notes, bien qu'elles soient liées, ne seront pas affectées.

Prélude 2e

3) Augmenter et accélérer, diminuer et ralentir le vibrato.

4) Frotter l'archet dans une direction circulaire à l'endroit où il est habituellement joué et augmenter la vitesse de rotation et l'intensité du son / en sens inverse.

5) Aussi vite que possible.

6) Bruit blanc. Presser avec tous les doigts de la main gauche sur la Tastiera en jouant sur le IV C. sans le jouer en même temps que frotter légèrement l'archet...

Prélude 3ème

7) Pizzicato Bartok.

8) Quart de ton haut / bas.

Prélude 4e

9) Pizzicato sul Ponticello (toujours avec l'ongle) Pizzicato sul Tasto (toujours avec le bout du doigt)

10) Gliss. attaqué avec Pizzicato Bartok, lorsque dans un gliss. deux notes sont prises avec une ligature, la seconde n'est pas attaquée.

11) Répétez le passage aussi longtemps que dure la mesure.

12) Augmenter progressivement la vitesse de l'attaque.

Prélude 5º (non spécifique)

Prélude 6ème

13) ( à la vitesse du trémolo) Arpège l'accord de façon continue pendant la durée de la figure, en commençant l'arpège dans le sens de la flèche. ( haut / bas, bas / haut, toujours vers le bas. Toujours debout.

14) Archet normal, archet Legno, archet mixte (dans le sens horizontal, frottant avec les crins et le legno en même temps), archet Battuto.

15) Jouez là où c'est ordinaire, sul Tasto, sul Ponticello.

Prélude 7ème

16) Prendre l'archet progressivement à l'endroit indiqué.

17) Complétez l'accord avec des harmoniques ad lib sur la corde indiquée.

18) Accelerando ou ritardando le trémolo.

19) Cliquez avec le pouce et le majeur de la main gauche.

20) Percussion sur la caisse de l'instrument.

21) Molto vibrato attaqué avec Pizzicato Bartok.

22) Tremolo de toute la main de haut en bas comme le grattage d'une guitare.

- 23) Pizzicato à l'endroit habituel, sul Tasto, sul Ponticello.
- 24) Pizzicato avec plusieurs doigts de la main alternativement.
- 25) Pizzicato et en faisant rebondir la corde, glissez vers l'harmonique.
- 26) Pizzicato dans le sens de la flèche.

Le premier prélude se concentre principalement sur le pizzicato de la main gauche et, dans une moindre mesure, sur le trémolo, le second prélude sur la large oscillation des notes sous forme de vibrato et le mouvement circulaire de l'archet (voir le poème écrit par Eugenia Alcántara).

Dans le troisième Prélude, Rafael Díaz a décidé d'exploiter le coup d'archet à ricochet (il demande un ricochet très fermé à la fin de l'archet), en le combinant avec des harmoniques artificielles. Dans le quatrième prélude, il a décidé de le rendre plus percussif, en combinant le pizzicato de Bartok avec le pizzicato de la main gauche, laissant un peu de liberté à

l'interprète (notez que pendant presque toute l'œuvre l'indication ad libitum est maintenue).

Dans le numéro 5, la présence des grands sauts est très perceptible, obligeant à des changements de position compliqués et importants et atteignant des positions très hautes du violon. Dans le prélude 6, il explore les possibilités du violon par rapport aux accords et dans le dernier, il explore les effets sonores.

## **Quatuor pour un ami**

J'ai présenté les indications de performance précédemment, je ne vois pas la nécessité de revenir en arrière et de les afficher ici, je vais donc me concentrer sur d'autres choses. Il s'agit d'une œuvre dédiée à son ami de toujours, Paco Berrocal, écrite pour quatuor à cordes (deux violons, alto et violoncelle) et composée de cinq parties :

- 1. Prélude
- 2. Discours I
- 3. Interlude
- 4. Discours II
- 5. Postlude

Un trait très caractéristique de ce quatuor est la grande difficulté technique et rythmique de son jeu et le fait qu'il n'y a pas de mélodie et d'accompagnement séparés. Les quatre instruments ont des motifs rythmiques, des effets sonores et des coups d'archet similaires à presque tous les moments, formant une apparence très homogène dans la partition globale. Comme par exemple au début du prélude :

![](_page_33_Figure_0.jpeg)

![](_page_33_Figure_1.jpeg)

 $-1-$ 

![](_page_33_Figure_3.jpeg)

#### Ou dans le discours II

![](_page_34_Figure_1.jpeg)

## **Conclusion**

La musique contemporaine est un courant qui est très difficile à entendre et à comprendre. Ce n'est pas quelque chose auquel nos oreilles sont habituées, et cela utilise beaucoup de ressources technologiques et sonores dans des instruments conventionnels auxquels nous n'avons pas l'habitude de penser et que nous n'avons pas l'habitude de prendre au sérieux. Bien sûr, je parle de ma propre expérience. Même si j'ai été en contact permanent avec cette tendance tout au long de ma vie, il m'a fallu beaucoup de temps pour comprendre un peu ce qu'est cette tendance avant-gardiste.

Je considère que ma compréhension de la musique contemporaine est encore superficielle, mais je la dois à mon père, qui s'est efforcé de me faire comprendre que regarder vers le passé, c'est apprendre et apprécier les bonnes œuvres de grands compositeurs qui, à leur époque, étaient tous d'avant-garde et dont beaucoup ont révolutionné à leur manière des concepts musicaux que l'on pouvait déjà commencer à considérer comme "éculés". On ne peut pas continuer pendant 300 ans à composer dans le même style sans rien changer, tout comme on ne peut pas parler dans la même langue qu'il y a 300 ans : les expressions changent, certains mots, les progrès technologiques et la mondialisation. La langue et la créativité artistique sont vivantes et en constante évolution, comme le veut la nature humaine, et c'est pourquoi nous devons regarder vers l'avenir.

Mon père a toujours été en constante évolution avec chacune de ses œuvres. Pour beaucoup d'entre eux, il a effectué plusieurs changements depuis qu'il les a réalisés. La *Sonatina pour Anita a subi* plusieurs changements dans de nombreux détails depuis que je l'ai jouée pour la première fois en 2010 jusqu'à la dernière fois où je l'ai jouée juste avant le confinement en Europe à cause de la pandémie de Covid-19.

Il change continuellement, produit continuellement des versions, et implique des instrumentistes professionnels dans le processus. La musique contemporaine, surtout dans le processus de création proche du compositeur, vous oblige à explorer les limites de votre propre instrument et à chercher de nouvelles façons de répondre aux exigences de l'œuvre.

Et cette nécessité de s'adapter à un changement continu vous apprend beaucoup en tant qu'interprète et en tant qu'artiste, elle vous oblige à continuer à réfléchir à tout ce que vous étudiez et apprenez. Il présente une combinaison équilibrée d'autocritique et d'esprit ludique.

## **Bibliographie**

https://imslp.org/wiki/Category:Diaz,\_Rafael

http://www.centrodedocumentacionmusicandeandalucia.es/opencms/bib lioteca/legados/legado-rafael-diaz.html

http://www.centrodedocumentacionmusicaldeandalucia.es/export/cdma/ memoria/2005/homenaje-rafael-diaz.html

http://www.centrodedocumentacionmusicaldeandalucia.es/export/cdma/ memoria/2019/visita-rafael-diaz.html

"El Flamenco en mi obra compositiva", Rafael Díaz : https://zenodo.org/record/4636584#.YOxVevrta9c

"Rafael Diaz : un pionnier de la musique électroacoustique en Andalousie" TFM de Víctor López Rodríguez pour l'Université internationale de Valence.

https://www.radiaz.com/

flamencopolis.com/archives/3376

"Cancionero de Andalucía" Juan Hidalgo Montoya edit. A. Carmona, Madrid.